## **STATA log for EDA Jan 30th 2002**

sort ID Time

Make a scatter plot

. graph CD4 Time, s(.) xlab ylab rlabel

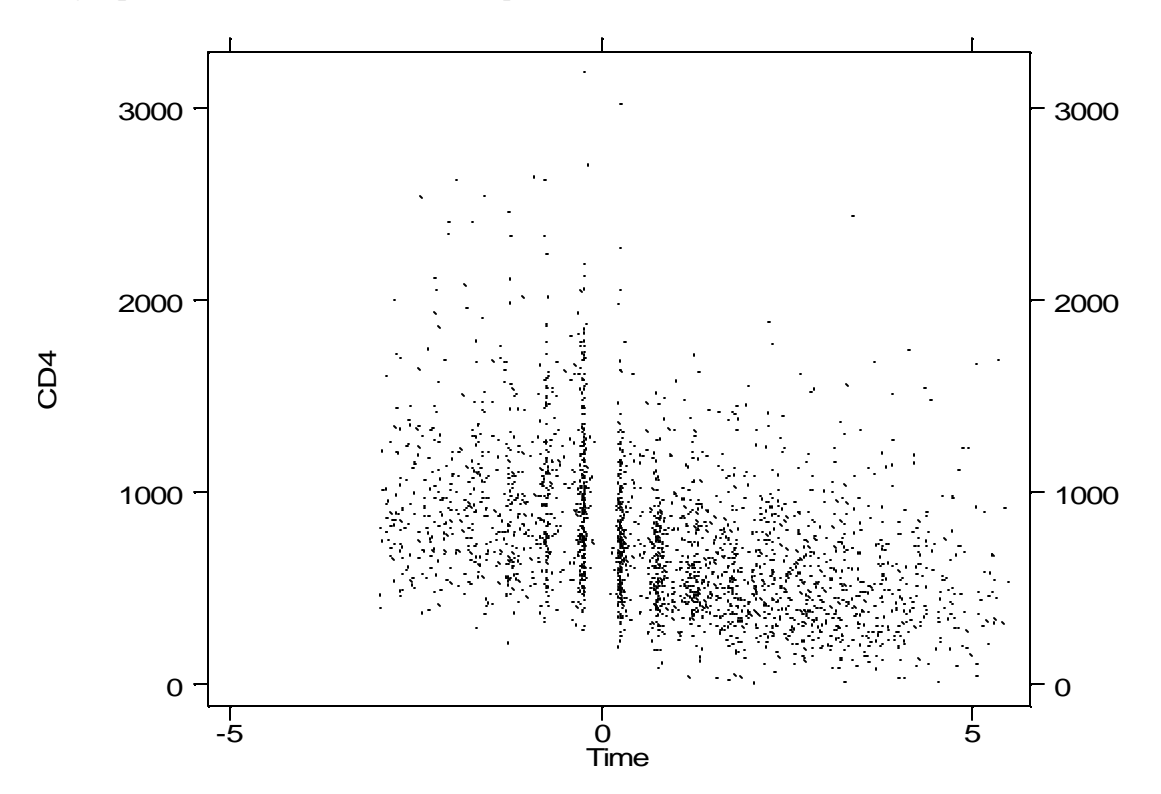

Draw a line graph, connect the points for each individual with increasing time

. graph CD4 Time, c(L) s(i) xlab ylab

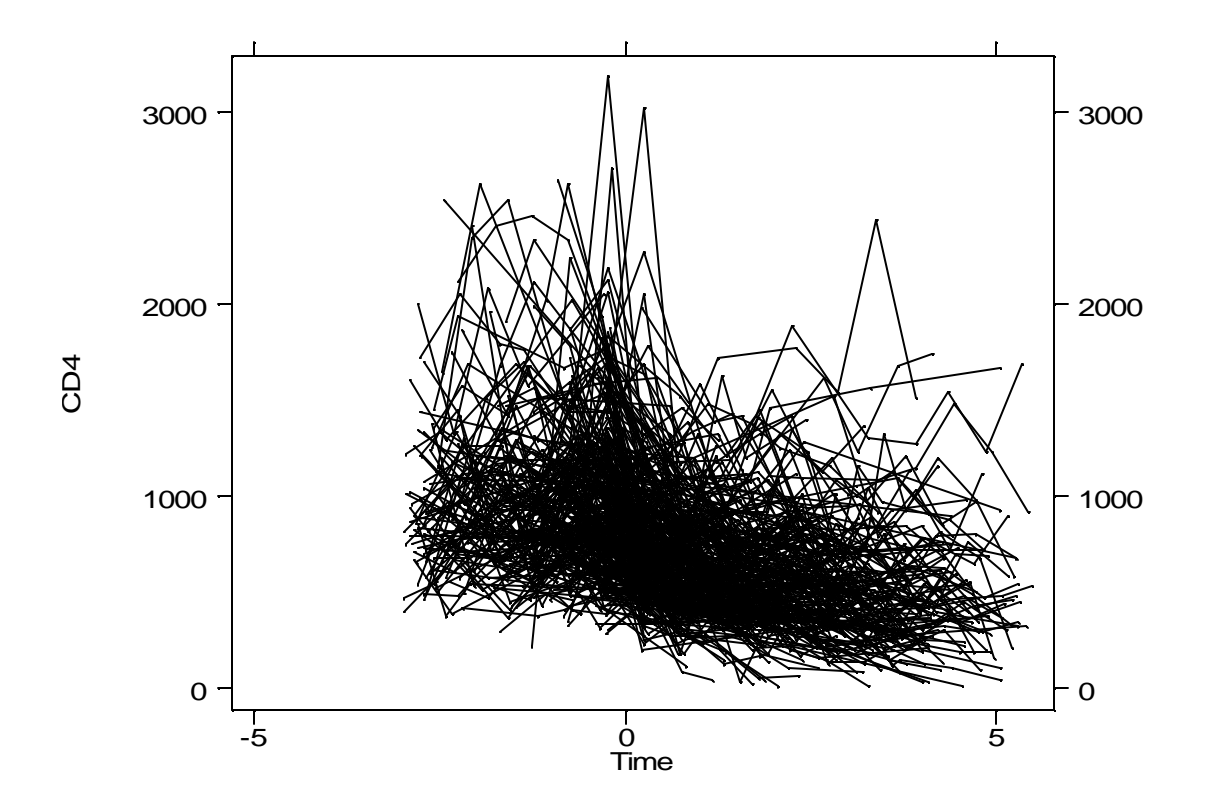

Since the plot looks nosiy let's just plot the deicles.

```
. sort ID Time
```

```
. gen first = ID := ID[-n-1]
```

```
. browse
```

```
. gen second = ID != ID[-n-2]
```
- . browse
- . sort first CD4
- . browse

```
. gen decile = first & (int(_n/37) == n/37)
```
- . sort ID Time
- . browse

```
. drop second
```
. browse

```
. replace decile = decil[_n-1] if ID == ID[_n-1]
(73 real changes made)
```
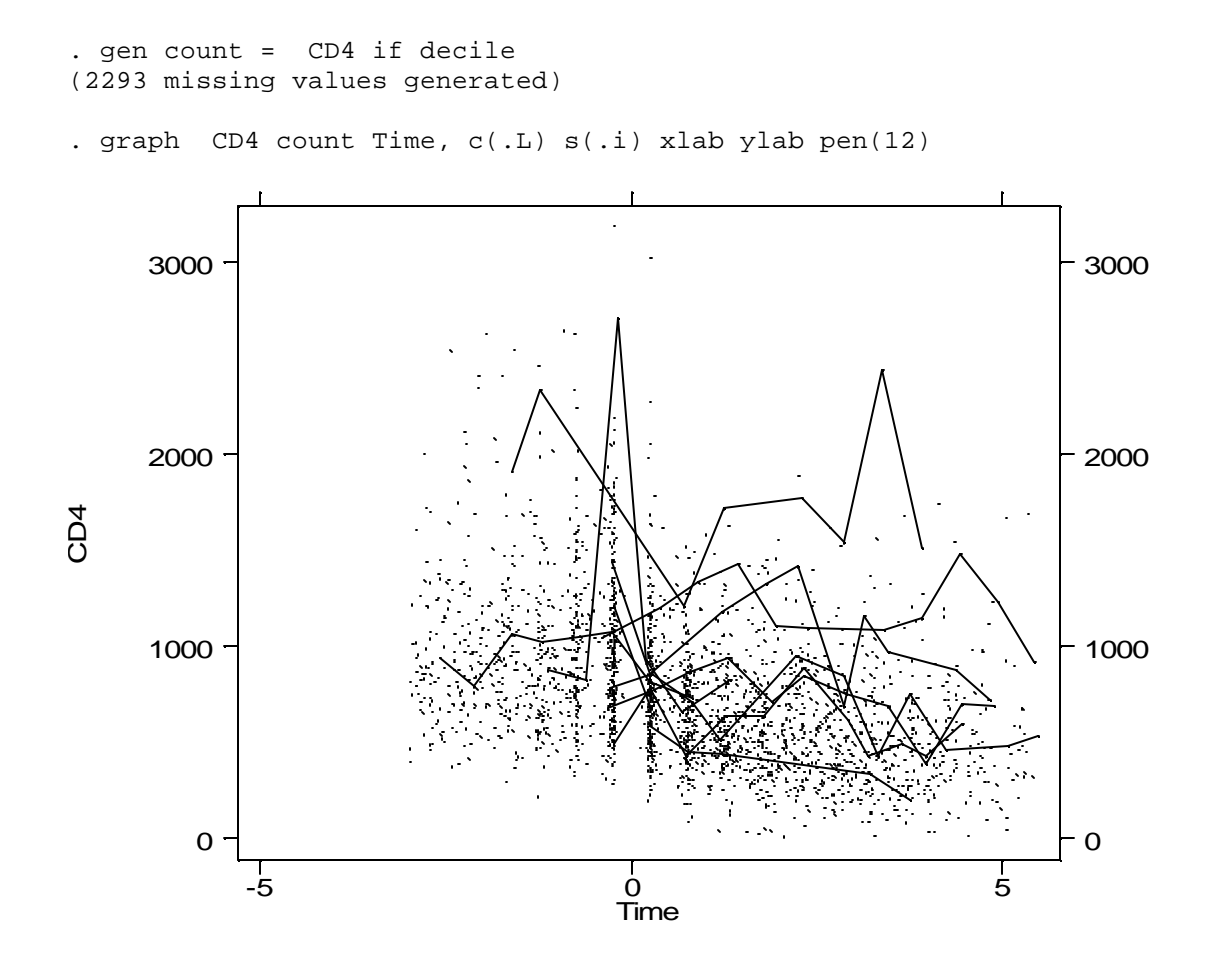

## Moving average

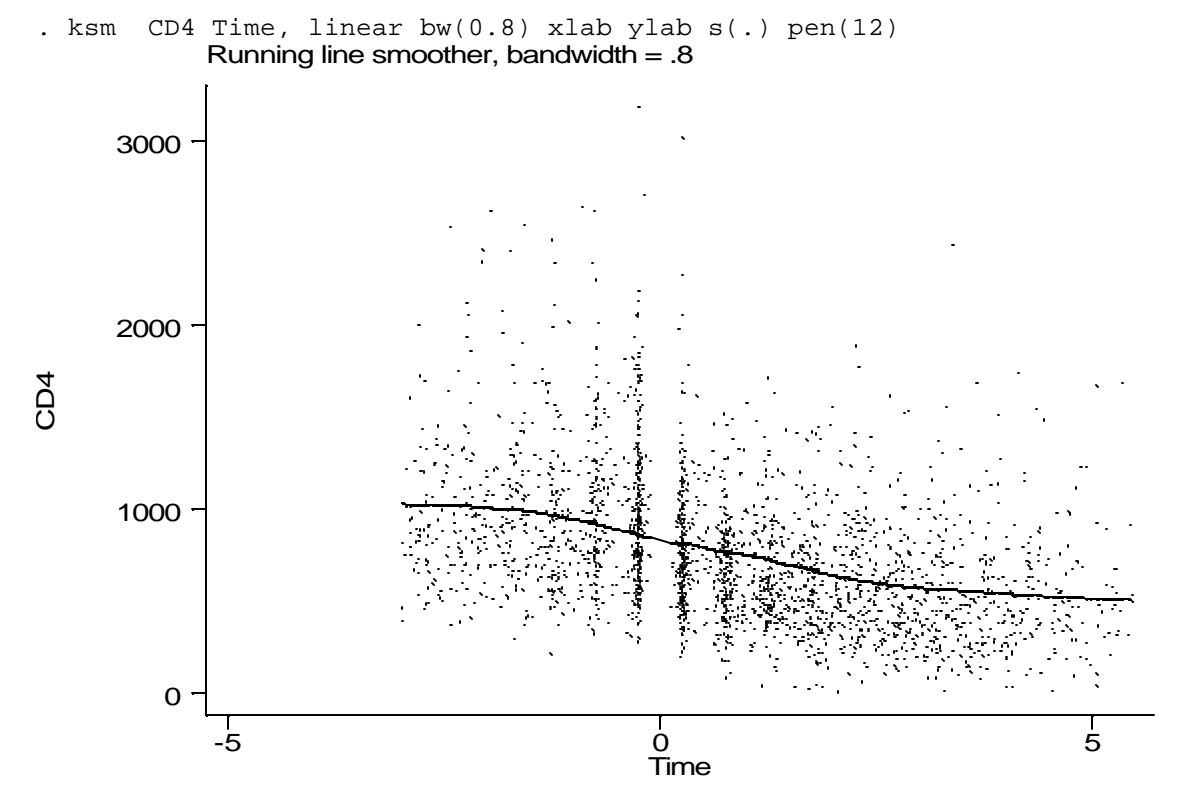

The lowess smoother

```
. ksm CD4 Time, lowess xlab ylab s(.i) pen(12)
```
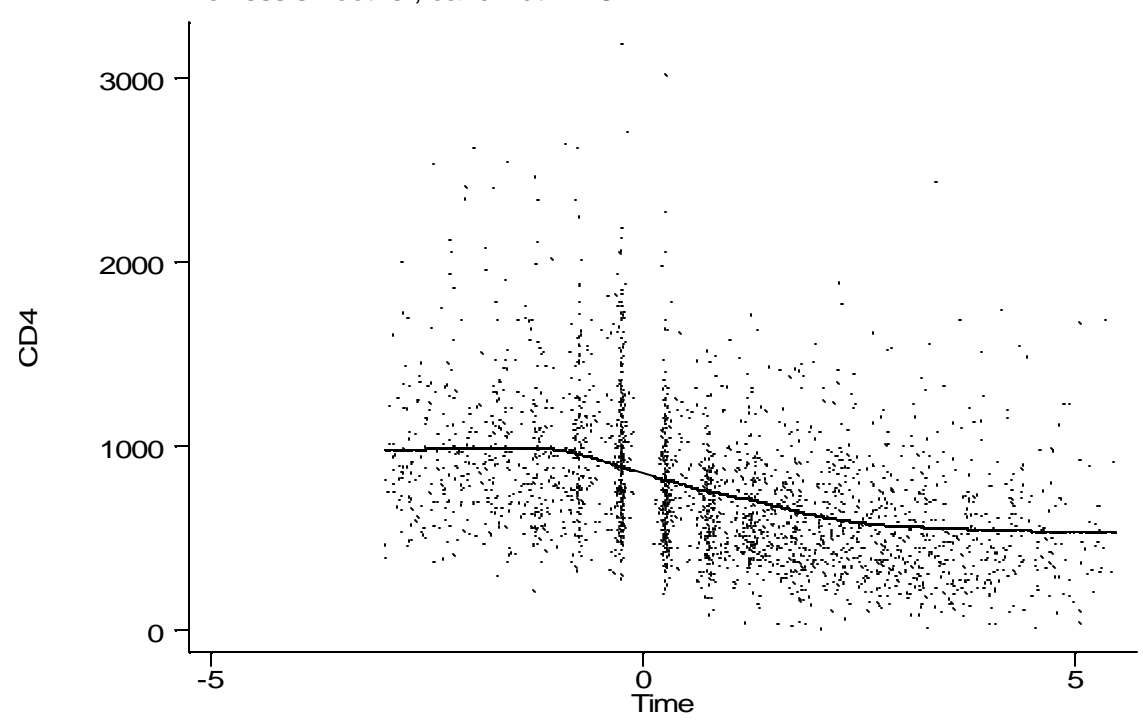

Lowess smoother, bandwidth  $= .8$ 

. exit, clear